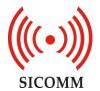

## **Wuxi Sicomm Communication Technologies, Inc**

# **Packet Interface of SCT2400**

Version: 1.6C

Date: 2020/03/05

Wuxi Sicomm Communication Technologies Inc. is a CML Microsystems PLC Company and products are available through CML Microcircuits and its distributors. For information on this and other Sicomm products please contact your local CML Sales representative.

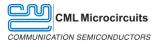

www.cmlmicro.com

United Kingdom Singapore

tel: +65 62888129

tel: +1 336 744 5050 800 638 5577 **United States** 

tel: +44 (0) 1621 875500 email: sales@cmlmicro.com techsupport@cmlmicro.com email: sg.sales@cmlmicro.com sg.techsupport@cmlmicro.com email: us.sales@cmlmicro.com us.techsupport@cmlmicro.com

## **Change History**

| Version | Date       | Change Descriptions                                     |  |
|---------|------------|---------------------------------------------------------|--|
| 1.0     | 6/28/2018  | Draft                                                   |  |
| 1.1     | 11/30/2018 | Interface physical description added                    |  |
|         |            | 5.10                                                    |  |
|         |            | 5.27                                                    |  |
| 1.2     | 02/22/2019 | 5.30                                                    |  |
|         |            | Add Read Message                                        |  |
|         |            | Delete VOX Threshold                                    |  |
| 1.3     | 07/24/2019 | Extend ID to 99999, Maximum all call ID is up to 131071 |  |
| 1.4     | 07/26/2019 | 5.37 Add CID command                                    |  |
| 1.5     | 09/06/2019 | 5.37 Add CID command description                        |  |
|         |            | Adjust AT api for SCT2400                               |  |
|         | 03/05/2020 | Add +KEY5                                               |  |
|         |            | Modify +CH                                              |  |
| 1.6     |            | Delete +CHANKNOB                                        |  |
| 1.0     |            | Modify +PWRSAVE                                         |  |
|         |            | Delete +UARTMODE                                        |  |
|         |            | Add +CID                                                |  |
|         |            | Modify +TEST                                            |  |

## Interface physical description

The SCT2400 provides a UART interface as a communication interface to an external controller that may be used to configure and interrogate the status of the SCT2400. The UART interface is a universal asynchronous interface with a fixed configuration: baud rate is 38400 bit/s, stop bit is 2 bits, data bit is 8 bits, parity check is turned off.

UART connection pin configuration in SCT2400 is as below:

| Pin | UART Interface<br>Name | I/O | Function                |
|-----|------------------------|-----|-------------------------|
| G8  | UART_TX                | О   | Host control interface, |
| G9  | UART_RX                | I   |                         |

**Table 1 USART Pin Configuration** 

# Contents:

| Pa                         | acket Int            | terface of SCT2400                                   | 1  |  |  |  |
|----------------------------|----------------------|------------------------------------------------------|----|--|--|--|
| C                          | hange H              | listory                                              | 2  |  |  |  |
| In                         | terface j            | physical description                                 | 2  |  |  |  |
| 1                          | 1 Syntax Description |                                                      |    |  |  |  |
| 2                          | Synta                | 6                                                    |    |  |  |  |
|                            | 2.1                  | Format Description                                   | 6  |  |  |  |
|                            | 2.2                  | Command Message                                      | 6  |  |  |  |
|                            | 2.2.1                | Function AT Command                                  | 7  |  |  |  |
|                            | 2.2.2                | Query AT Command                                     | 7  |  |  |  |
|                            | 2.2.3                | Set AT Command                                       | 7  |  |  |  |
|                            | 2.3                  | Response Message                                     | 7  |  |  |  |
|                            | 2.3.1                | Function AT Command Response Message                 | 8  |  |  |  |
|                            | 2.3.2                | Query AT Command Response Message                    | 8  |  |  |  |
|                            | 2.3.3                | Set AT Command Response Message                      | 8  |  |  |  |
|                            | 2.4                  | Response Message Error Code                          | 8  |  |  |  |
| 3                          | Proc                 | essing Flow                                          | 8  |  |  |  |
| 4                          | Samp                 | ple Instruction                                      | 9  |  |  |  |
| 5                          | Sico                 | mm Extended AT Command Set                           | 10 |  |  |  |
|                            | 5.1                  | +KEY 1                                               | 10 |  |  |  |
|                            | 5.2                  | +KEY 2                                               | 10 |  |  |  |
|                            | 5.3                  | +KEY 3                                               | 11 |  |  |  |
|                            | 5.4                  | +KEY 4                                               | 11 |  |  |  |
|                            | 5.5                  | +KEY 5                                               | 12 |  |  |  |
|                            | 5.6                  | +VBATLV Battery Voltage Level                        | 12 |  |  |  |
|                            | 5.7                  | +VBATVAL Battery Voltage Value/Low battery threshold | 13 |  |  |  |
|                            | 5.8                  | +MODELNAME Model Name                                | 13 |  |  |  |
|                            | 5.9                  | +CH Channel                                          | 13 |  |  |  |
|                            | 5.10                 | +ZONE                                                | 14 |  |  |  |
|                            | 5.11                 | +RXFREQ Receiving Frequency                          | 14 |  |  |  |
|                            | 5.12                 | +TXFREQ Transmitting Frequency                       | 14 |  |  |  |
|                            | 5.13                 | +TXPWR Transmit Power                                | 15 |  |  |  |
|                            | 5.14                 | +DFRCALLID DFR Call Type and ID                      | 15 |  |  |  |
|                            | 5.15                 | +DFRGID DFR Receiving Group ID                       | 16 |  |  |  |
|                            | 5.16                 | +DFROWNID DFR Local ID                               | 16 |  |  |  |
|                            | 5.17                 | +REBOOT                                              | 16 |  |  |  |
| 5.18 +SENDSMS Send Message |                      | 17                                                   |    |  |  |  |
|                            | 5.19                 | +READSMS Read Message                                | 17 |  |  |  |
|                            | 5.20                 | +SPK Speaker                                         | 17 |  |  |  |
|                            | 5.21                 | +MIC Microphone                                      | 18 |  |  |  |
|                            | 5.22                 | +LEDIND LED Instruction Lock State                   | 18 |  |  |  |
|                            | 5.23                 | +GLED Green Light                                    | 19 |  |  |  |
|                            | 5.24                 | +RLED Red Light                                      | 19 |  |  |  |

#### Packet Interface of SCT2400

|   | 5.25 | +PTTCALL CALL                                                           | 19 |
|---|------|-------------------------------------------------------------------------|----|
|   | 5.26 | +RMTCTRL Remote Control                                                 | 20 |
|   | 5.27 | +PWRSAVE Power Saving Mode                                              | 20 |
|   | 5.28 | +CHIP Chip register read and write command                              | 20 |
|   | 5.29 | +VOLUME Volume                                                          | 21 |
|   | 5.30 | +FREQCALI SCT2400 Transmit Frequency Calibration Register Configuration | 23 |
|   | 5.31 | TXCONTWAVE SCT2400 continuously transmitting                            | 23 |
|   | 5.32 | + +BER SCT2400 BER Test                                                 | 23 |
|   | 5.33 | +CID Device Configuration                                               | 24 |
|   | 5.34 | +VOXTHRESHOLD VOX Threshold                                             | 24 |
|   | 5.35 | +TEST Audio Path Test Mode                                              | 26 |
|   | 5.36 | +HELP Help Command                                                      | 26 |
|   | 5.37 | +CID CID                                                                | 27 |
| 6 | AT S | Special Command                                                         | 27 |
|   | 6.1  | AT Echo Command                                                         | 27 |
|   |      |                                                                         |    |

## 1 Syntax Description

Sicomm Radio is compatible with the AT command protocol as user control protocol, using a set of ASCII-based command line format instructions. The syntax format and processing flow are described below.

Serial port configuration:

Baud rate: 38400

Data bit: 8Stop bit: 2Parity bit: NoneFlow control: None

## 2 Syntax Format

#### 2.1 Format Description

: Indicates it must be included
[]: Indicates it is an optional

#### 2.2 Command Message

AT<+CMD>[operator][para1][,][para2][,][para3][,][para4]...<CR><LF>

AT: AT Command prefix

<+CMD>: Custom extended AT command name, starting with the character '+'

**[operator]:** Instruction operator, this document defines the following five types of AT commands according to different operators:

No instruction operator: Function AT Command

[?]: Query AT Command

[=]: Set AT Command

[=!]: Set AT command, and write the parameters to non-volatile memory in the external EEPROM (external on I2C bus)

[,]: Comma, parameter separator

[parax]: The AT command parameter format is a string, and the written content does not contain

double quotes "" or the string end prompt '\0'

[CR]: Enter, ASCII character 0x0D [LF]: Line feed, ASCII character 0x0A

#### 2.2.1 Function AT Command

[operator]: No instruction operator

[parax]: No parameters

Sample Instruction: AT+TEST<CR><LF>

**Instruction Description**: <+TEST> is a test command, the sample instruction is a test function

#### 2.2.2 Query AT Command

[operator]: [?]

[parax]: No parameters

Sample Instruction: AT+CH? <CR><LF>

**Instruction Description**: <+CH> is the channel command. The sample instruction is to query the

current channel number.

#### 2.2.3 Set AT Command

#### a. Data loss after power fail

[operator]: [=]

[parax]: There is at least one parameter Sample Instruction: AT+CH=1<CR><LF>

**Instruction Description**: <+CH> is the channel command, the sample instruction is to switch to

Channel 1.

#### b. Power fail safeguard, write into EEPROM or MCU internal Flash

[operator]: [=!]

[parax]: There is at least one parameter

Sample Instruction: AT+CID=!1234567890abcdef<CR><LF>

**Instruction Description**: <+CID> is the device ID command, the sample instruction is to write into the device ID1234567890abcdef, and save the setting into EEPROM or MCU internal Flash, power fail safeguard.

### 2.3 Response Message

+CME: Error response message default prefix (control message error)

<:>: colon is the connection used to respond to the specific content after the message

<err>: Response message error code, see Chapter 2.4

#### 2.3.1 Function AT Command Response Message

Successful Response: <CR><LF>OK<CR><LF>

Failed Response: <CR><LF>+CME <:><err><CR><LF>

#### 2.3.2 Query AT Command Response Message

#### Successful Response:

<CR><LF><+CMD><:>[para1][,][para2][,][para3]...<CR><LF><CR><LF>OK<CR><LF>

Failed Response: <CR><LF>+CME <:><err><CR><LF>

#### 2.3.3 Set AT Command Response Message

Successful Response: <CR><LF>OK<CR><LF>

Failed Response: <CR><LF>+CME<:><err><CR><LF>

#### 2.4 Response Message Error Code

| Value | Meaning               |  |
|-------|-----------------------|--|
| -1    | -1 Undefined error    |  |
| -2    | Command unsupported   |  |
| -3    | Invalid operator      |  |
| -4    | 4 Invalid parameter   |  |
| -5    | Operation not allowed |  |

# **3 Processing Flow**

The AT command protocol takes the form of command + response. Most commands require the receiver to return a response message after processing. If a new command is received again during the previous command processing, it will be silently discarded without returning any message, as shown below:

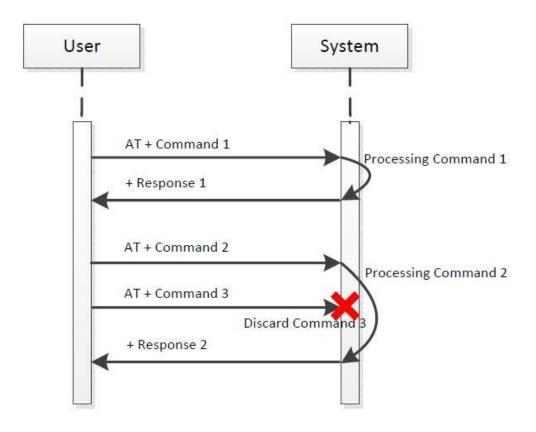

# **4 Sample Instruction**

Sample 1: Function AT command returns a success message

**Command Message**: AT + REBOOT

Response Message: Ok

Sample 2: Function AT command returns an error message

**Command Message**: AT + REBOOT

**Response Message**: +CME: -1

**Sample 3**: Query AT command Query the speaker state on or off: **Command Message**: AT + SPK? **Response Message**: +SPK: on

Sample 4: Set AT Command.

Set SQ level to 1:

**Command Message:** AT + CH = 1

Response Message: OK

Sample 5: Set AT command and write into non-volatile memory EEPROM or MCU internal Flash

Set CID as 1234567890abcdef, and write it into EEPROM or MCU internal Flash

Command Message: AT + CID =! 1234567890abcdef

Response Message: OK

Sample 6: Automatically report the registered call state

**Command Message**: AT + CALLSTATE&on

Response Message: OK

## 5 Sicomm Extended AT Command Set

**Parax string**: the written content does not contain double quotes "" or the string end prompt '\0', and it is case sensitive.

**NA:** the command format is not supported **NULL:** there is no operator or parameter

NOTICE: Command letter is case sensitive, command ID is all upper case, command content is all lower case.

#### 5.1 +KEY 1

| +CMD   | Operator&Para | Description                                         |
|--------|---------------|-----------------------------------------------------|
| +KEY 1 | NULL          | NA                                                  |
|        | ?             | Query KEY 1 current state                           |
|        |               | Query response message format: +KEY1: <para></para> |
|        |               | Para: up KEY 1 is raised                            |
|        |               | Para: down KEY 1 is pressed                         |
|        |               |                                                     |
|        | =Para         | Para: down Set KEY 1 pressed                        |
|        |               | Para: up Set KEY 1 raised                           |
|        | =!            | NA                                                  |

#### 5.2 +KEY 2

| +CMD | Operator&Para | Description |
|------|---------------|-------------|
|------|---------------|-------------|

| +KEY 2 | NULL  | NA                                                                 |
|--------|-------|--------------------------------------------------------------------|
|        | ?     | Query KEY 2 current state                                          |
|        |       | Query response message format: +KEY2: <para></para>                |
|        |       | Para: <b>up</b> KEY 2 is raised Para: <b>down</b> KEY 2 is pressed |
|        |       |                                                                    |
|        | =Para | Para: down Set KEY 2 pressed                                       |
|        |       | Para: <b>up</b> Set KEY 2 raised                                   |
|        | =!    | NA                                                                 |

## 5.3 +KEY 3

| +CMD   | Operator&Para | Description                                                                                                 |
|--------|---------------|----------------------------------------------------------------------------------------------------|
| +KEY 3 | NULL          | NA                                                                                                    |
|        | ?             | Query KEY 3 current state                                                                                   |
|        |               | Query response message format: +KEY 3: <para>  Para: up KEY 3 is raised  Para: down KEY 3 is pressed</para> |
|        | =Para         | Para: down Set KEY 3 pressed                                                                                |
|        |               | Para: <b>up</b> Set KEY 3 raised                                                                            |
|        | =!            | NA                                                                                                    |

### 5.4 +KEY 4

| +CMD   | Operator&Para | Description                                                                                                 |
|--------|---------------|----------------------------------------------------------------------------------------------------|
| +KEY 4 | NULL          | NA                                                                                                    |
|        | ?             | Query KEY 4 current state                                                                                   |
|        |               | Query response message format: +KEY 4: <para>  Para: up KEY 4 is raised  Para: down KEY 4 is pressed</para> |
|        | =Para         | Para: down Set KEY 4 pressed                                                                                |
|        |               | Para: up Set KEY 4 raised                                                                                   |

|  | •       | NT A   |
|--|---------|--------|
|  | — [     | IN A   |
|  | <b></b> | h 11 F |
|  |         |        |

### 5.5 +KEY 5

| +CMD   | Operator&Para | Description                                                                                                   |
|--------|---------------|----------------------------------------------------------------------------------------------------|
| +KEY 5 | NULL          | NA                                                                                                    |
|        | ?             | Query KEY 5 current state                                                                                     |
|        |               | Query response message format: +KEY 5: <para>  Para: up KEY 5 is released  Para: down KEY 5 is pressed</para> |
|        | =Para         | Para: down Set KEY 5 pressed                                                                                  |
|        |               | Para: <b>up</b> Set KEY 5 released                                                                            |
|        | =!            | NA                                                                                                    |

## 5.6 +VBATLV Battery Voltage Level

| +CMD    | Operator&Para | Description                                                       |
|---------|---------------|-------------------------------------------------------------------|
| +VBATLV | NULL          | NA                                                                |
|         | ?             | Query battery voltage level                                       |
|         |               | Query response message format: +VBATLV: <para></para>             |
|         |               | Para range <b>1 to 5</b> , corresponding from level 1 to level 5. |
|         |               | The voltage range corresponding to each level can be              |
|         |               | adjusted, tentatively as follows:                                 |
|         |               | Level 1: volt<=3.6v                                               |
|         |               | Level 2: 3.6v <volt<=3.7 td="" v<=""></volt<=3.7>                 |
|         |               | Level 3: 3.7v <volt<=3.8 td="" v<=""></volt<=3.8>                 |
|         |               | Level 4: 3.8v <volt<=3.9v< td=""></volt<=3.9v<>                   |
|         |               | Level 5: 3.9v <volt< td=""></volt<>                               |
|         | =             | NA                                                                |
|         | =!            | NA                                                                |

Useful if indicating battery voltage as an icon on a display

# 5.7 +VBATVAL Battery Voltage Value/Low battery threshold

| +CMD     | Operator&Para | Description                                               |
|----------|---------------|-----------------------------------------------------------|
| +VBATVAL | NULL          | NA                                                        |
|          | ?             | Query the battery voltage value                           |
|          |               | Query response message format +VBATVAL: <para></para>     |
|          |               | Para is the decimal voltage value in string form, unit is |
|          |               | millivolts (mv)                                           |
|          | =Para1,Para2  | Set voltage threshold                                     |
|          |               | Para1: lowbat_threshold, low voltage threshold            |
|          |               | Identification                                            |
|          |               | Para2: Low voltage threshold (range: 1-65535)             |
|          | =!            | Set the voltage threshold, power fail safeguard           |
|          |               | Para1: lowbat_threshold low power threshold               |
|          |               | Para2: Low power threshold (range: 1-65535) in            |
|          |               | millivolts (mv)                                           |

#### 5.8 +MODELNAME Model Name

| +CMD       | Operator&Para | Description                |
|------------|---------------|----------------------------|
| +MODELNAME | NULL          | NA                         |
|            | ?             | Query the radio model name |
|            | =             | NA                         |
|            | =!            | NA                         |

#### 5.9 +CH Channel

| +CMD | Operator&Para | Description                                                 |
|------|---------------|-------------------------------------------------------------|
| +CH  | NULL          | NA                                                          |
|      | ?             | Query current channel number                                |
|      |               | Query response message format: +CH: <para></para>           |
|      |               | Para is a decimal value in string form indicating the       |
|      |               | channel number.                                             |
|      | =Para         | Switch channel                                              |
|      |               | Para is a decimal value in string form indicating the       |
|      |               | channel number, the range of values is tentatively set 1-16 |
|      |               |                                                             |

|  | •  | INT A |
|--|----|-------|
|  | =! | INA   |
|  | •  | - 1   |

#### 5.10 +**ZONE**

| +CMD  | Operator&Para | Description                                                   |
|-------|---------------|---------------------------------------------------------------|
| +ZONE | NULL          | NA                                                            |
|       | ?             | Query current zone number                                     |
|       |               | Query response message format, + <b>ZONE</b> :< <b>Para</b> > |
|       |               | Para is a decimal value in string form, Indicating the zone   |
|       |               | number, starting from 0                                       |
|       |               | <b>0:</b> Zone 1                                              |
|       | = Para        | Switch Zone                                                   |
|       |               | Para is a decimal value in string form, indicating zone       |
|       |               | number, range : 0 ~ (Zone_Max_Num-1)                          |
|       | =!            | NA                                                            |

## 5.11 +RXFREQ Receiving Frequency

| +CMD    | Operator&Para | Description                                               |
|---------|---------------|-----------------------------------------------------------|
| +RXFREQ | NULL          | NA                                                        |
|         | ?             | Query current channel receive frequency                   |
|         |               | Query response message format +RXFREQ: <para></para>      |
|         |               | Para is a decimal value in string form, unit is Hz        |
|         | =Para         | Set the current channel receive frequency, the unit is Hz |
|         |               | Eg. Set Para to 2400125000, it means that receiving       |
|         |               | frequency of the current channel is set to 2400.125MHz.   |
|         | =!Para        | Set the current channel receiving frequency, power fail   |
|         |               | safeguard                                                 |

## 5.12 +TXFREQ Transmitting Frequency

| +CMD    | Operator&Para | Description                                                |
|---------|---------------|------------------------------------------------------------|
| +TXFREQ | NULL          | NA                                                         |
|         | ?             | Query current channel transmit frequency                   |
|         |               | Query response message format +TXFREQ: <para></para>       |
|         |               | Para is a decimal value in string form, unit is Hz         |
|         | =Para         | Set the current channel transmit frequency, the unit is Hz |
|         |               | Eg. Set Para to 2400125000, it means that transmitting     |

|        | frequency of the current channel is set to 2400.125MHz.    |
|--------|------------------------------------------------------------|
| =!Para | Set the current channel transmitting frequency, power fail |
|        | safeguard                                                  |

### 5.13 +TXPWR Transmit Power

| +CMD   | Operator&Para | Description                                           |
|--------|---------------|-------------------------------------------------------|
| +TXPWR | NULL          | NA                                                    |
|        | ?             | Query transmit power level                            |
|        |               | Query response message forma +TXPWR: <para></para>    |
|        |               | Para: SCT2400 transmit power level, range [-18 ~ +13] |
|        | =Para         | Set SCT2400 transmit power                            |
|        |               | Par: transmit power level value, range [-18 ~ +13]    |
|        | =!Para        | Set SCT2400 transmit power                            |
|        |               | Para: transmit power level value, range [-18 ~ +13]   |
|        |               | Power fail safeguard                                  |

## 5.14 +DFRCALLID DFR Call Type and ID

| +CMD               | Operator&Para | Description                                         |
|--------------------|---------------|-----------------------------------------------------|
| +DFRCALLID         | NULL          | NA                                                  |
| (DFR channel only) | ?             | Query DFR call type and call ID                     |
|                    |               | Query response message format:                      |
|                    |               | +DFRCALLID: <para1>,<para2></para2></para1>         |
|                    |               | Para1 is call type                                  |
|                    |               | Para1: <b>individual</b> , Individual Call          |
|                    |               | Para1: <b>group</b> , Group Call                    |
|                    |               | Para1: <b>all</b> , All Call                        |
|                    |               | Para2 is Call ID, decimal                           |
|                    | =Para1,Para2  | DFR channel only                                    |
|                    |               | Para1 is call type                                  |
|                    |               | Para1: <b>individual</b> , Individual Call          |
|                    |               | Para1: <b>group</b> , Group Call                    |
|                    |               | Para1: <b>all</b> , All Call                        |
|                    |               | Para2 is Call ID, decimal                           |
|                    |               | The value of the non-all call ID range is 1 ~99999. |
|                    |               | All call ID is <b>131071</b>                        |
|                    | =!Para1,Para2 | Set DFR call type and call ID                       |
|                    |               | Power fail safeguard                                |

## 5.15 +DFRGID DFR Receiving Group ID

| +CMD               | Operator&Para | Description                                                 |
|--------------------|---------------|-------------------------------------------------------------|
| +DFRGID            | NULL          | NA                                                          |
| (DFR Channel Only) | ?             | Query DFR receiving group ID                                |
|                    |               | Query response message format:                              |
|                    |               | +DFRGID: <para1>,<para2>,<para3>,</para3></para2></para1>   |
|                    |               | Para1: number of receiving group ID                         |
|                    |               | Para2,Para3, decimal ID value corresponding to each         |
|                    |               | receiving group, the number of parameters is determined     |
|                    |               | by Para1                                                    |
|                    |               | Response example: +DFRGID:5,11,22,33,44,55                  |
|                    |               | 5 receiving group IDs, each group ID is 11, 22, 33, 44, 55  |
|                    | =Para1,Para2  | Para1 is the group number, ranging from 1 to 15 (up to 15   |
|                    |               | receiving group IDs, this value is related to the platform) |
|                    |               | Para2 is the DFR receiving group ID, which ranges from      |
|                    |               | 1 to 99999                                                  |
|                    | =!            | NA                                                          |

#### 5.16 +DFROWNID DFR Local ID

| +CMD               | Operator&Para | Description                                        |
|--------------------|---------------|----------------------------------------------------|
| +DFROWNID          | NULL          | NA                                                 |
| (DFR Channel Only) | ?             | Query DFR local ID                                 |
|                    |               | Query response message format, +DFROWNID: Para     |
|                    |               | Para is DFR local ID                               |
|                    | =Para         | Para is DFR local ID, decimal, value range 1~99999 |
|                    | =!Para        | Set DFR local ID, power fail safeguard             |

### **5.17 + REBOOT**

| +CMD    | Operator&Para | Description  |
|---------|---------------|--------------|
| +REBOOT | NULL          | Radio reboot |
|         | ?             | NA           |
|         | =             | NA           |
|         | =!            | NA           |

## 5.18 +SENDSMS Send Message

| +CMD     |         | Operator&Para | Description                                         |
|----------|---------|---------------|-----------------------------------------------------|
| +SENDSMS |         | NULL          | NA                                                  |
| (Digital | Channel | ?             | NA                                                  |
| Only)    |         | =Para         | Para is a text message string sent with the maximum |
|          |         |               | length of 300 ASCII characters.                     |
|          |         |               | Eg.AT+SENDSMS=abc123: send text message "abc123"    |
|          |         | =!            | NA                                                  |

## 5.19 + READSMS Read Message

| +CMD             | Operator&Para | Description                                     |
|------------------|---------------|-------------------------------------------------|
| +READSMS         | NULL          | NA                                              |
| (Digital Channel | ?             | Query received message                          |
| Only)            |               | Query response message format +READSMS: Content |
|                  |               | Content is string                               |
|                  |               | Note: The maximum length is 300 Bytes           |
|                  | =             | NA                                              |
|                  | =!            | NA                                              |

## 5.20 +SPK Speaker

| +CMD | Operator&Para | Description                                   |
|------|---------------|-----------------------------------------------|
| +SPK | NULL          | NA                                            |
|      | ?             | Query the current switch state of the speaker |
|      |               | Query response message format: +SPK: Para     |
|      |               | Para: on speaker is on                        |
|      |               | Para: <b>off</b> speaker is off               |
|      | =Para         | Para: on turn on speaker                      |
|      |               | Para: off turn off speaker                    |
|      | =!            | NA                                            |

## 5.21 +MIC Microphone

| +CMD | Operator&Para | Description                                |
|------|---------------|--------------------------------------------|
| +MIC | NULL          | NA                                         |
|      | ?             | Query the current switch state of MIC      |
|      |               | Query response message format: +MIC: Para  |
|      |               | Para: on MIC is on                         |
|      |               | Para: <b>off</b> MIC is off                |
|      | =Para         | Para: on Turn on MIC                       |
|      |               | Para: off Turn off MIC                     |
|      |               | Para: disconnect Radio MIC is disconnected |
|      |               | Para: connect Radio MIC is connected       |
|      | =!            | NA                                         |

## 5.22 +LEDIND LED Instruction Lock State

| +CMD    | Operator&Para | Description                                                 |
|---------|---------------|-------------------------------------------------------------|
| +LEDIND | NULL          | NA                                                          |
|         | ?             | Query the current deposit state of LED                      |
|         |               | Query response message format: +LEDIND:                     |
|         |               | Para1,Para2                                                 |
|         |               | Para1: <b>g_on</b> Green light is deposited and will not be |
|         |               | affected by Radio                                           |
|         |               | <b>g_off</b> Green light is not deposited and will be       |
|         |               | affected by Radio                                           |
|         |               |                                                             |
|         |               | Para2: r_on Red light is deposited and will not be          |
|         |               | affected by Radio                                           |
|         |               | <b>r_off</b> Green light is not deposited and will be       |
|         |               | affected by Radio                                           |
|         | =Para1,Para2  | Para1 LED type                                              |
|         |               | Para1: <b>gled</b> green light                              |
|         |               | Para1: <b>rled</b> red light                                |
|         |               |                                                             |
|         |               | Para2 Deposit state                                         |
|         |               | Para2: on Under deposit                                     |
|         |               | Para2: off Not under deposit                                |
|         | =!            | NA                                                          |

## 5.23 +GLED Green Light

| +CMD  | Operator&Para | Description                    |
|-------|---------------|--------------------------------|
| +GLED | NULL          | NA                             |
|       | ?             | NA                             |
|       | =Para         | Para: on Turn on green light   |
|       |               | Para: off Turn off green light |
|       | =!            | NA                             |

## 5.24 +RLED Red Light

| +CMD  | Operator&Para | Description                  |
|-------|---------------|------------------------------|
| +RLED | NULL          | NA                           |
|       | ?             |                              |
|       | =Para         | Para: on Turn on red light   |
|       |               | Para: off Turn off red light |
|       | =!            | NA                           |

### 5.25 +PTTCALL CALL

| +CMD     | Operator&Para | Description                                             |
|----------|---------------|---------------------------------------------------------|
| +PTTCALL | NULL          | NA                                                      |
|          | ?             | NA                                                      |
|          | =Para         | Para is used to control the start and stop Radio calls. |
|          |               | Para: start Start calling                               |
|          |               | Para: <b>stop</b> Stop calling                          |
|          | =!            | NA                                                      |

#### 5.26 +RMTCTRL Remote Control

| +CMD     |         | Operator&Para        | Description                                          |
|----------|---------|----------------------|------------------------------------------------------|
| +RMTCTRL |         | NULL                 | NA                                                   |
| (Digital | Channel | ?                    | NA                                                   |
| Only)    |         | =Para<,Para1>        | Para: open Transmit remote open                      |
|          |         | Set Para1, only when | Para: close Transmit remote kill                     |
|          |         | Para is monitor.     | Para: monitor Transmit monitor followed by Para1     |
|          |         |                      | Para: monitor time (Value range from 1 to 7, matched |
|          |         |                      | with time 1-5s 2-10s 3-20s 4-30s 5-60s 6-120s        |
|          |         |                      | 7-180s)                                              |
|          |         |                      | Para: alert Transmit alert                           |
|          |         |                      | Para: check Transmit check                           |
|          |         | =!                   | NA                                                   |

## 5.27 +PWRSAVE Power Saving Mode

| +CMD     | Operator&Para | Description                                          |
|----------|---------------|------------------------------------------------------|
| +PWRSAVE | NULL          | NA                                                   |
|          | ?             | Query the current power saving mode state            |
|          |               | Response format: +PWRSAVE: <para></para>             |
|          |               | Para: <b>on</b> power saving mode is on              |
|          |               | Para: off power saving mode is off                   |
|          | =Para         | Para is used to set power saving function on and off |
|          |               | Para: on Turn on power saving mode                   |
|          |               | Para: <b>off</b> Turn off power saving mode          |
|          | =! Para       | Para is used to set power saving function on and off |
|          |               | Para: <b>on</b> Turn on power saving mode            |
|          |               | Para: off Turn off power saving mode                 |
|          |               | Save to non-volatile memory after power failure.     |

Notice: The sleep mode is not available while USB cable is connected.

## 5.28 +CHIP Chip register read and write command

| +CMD  | Operator&Para      | Description                                |
|-------|--------------------|--------------------------------------------|
| +CHIP | NULL               | NA                                         |
|       | ?                  | NA                                         |
|       | =Para1,Para2,Para3 | <,P Para1 is read and write identification |

| ara4> | Para1: read Read command, (the read command does       |
|-------|--------------------------------------------------------|
|       | not contain the Para4 read command response            |
|       | "Reg_Value = xx", xx is the register value)            |
|       | Para1: write Write command                             |
|       |                                                        |
|       | Para2 is the exteral codec chip name                   |
|       | Para2: es8388s (The current firmware only support      |
|       | es8388s for reading and writing, other chips may be    |
|       | added at a later date)                                 |
|       | Para3 is the register address, the hexadecimal number  |
|       | represented by the character must be an even number of |
|       | characters (the first character is padded with 0). For |
|       | example, register 15 should be written as 0F eg:0F,    |
|       | indicating reg_15(0x0F)                                |
|       | Para4 is the register value, the hexadecimal number    |
|       | represented by the character must be an even number of |
|       | characters (the first character is padded with 0). For |
|       | example, the value is 10, written as 0A, which is      |
|       | indicating that the written value is 10 (decimal).     |
| =!    | NA                                                     |

## 5.29 +VOLUME Volume

| +CMD     | Operator&Para      |                                                                                  | Desci          | ription                    |       |
|----------|--------------------|----------------------------------------------------------------------------------|----------------|----------------------------|-------|
| + VOLUME | NULL               | NA                                                                               |                |                            |       |
|          | ?                  | NA                                                                               |                |                            |       |
|          | =Para1,Para2,Para3 | Para1: <b>voice</b> , Adjust call volume Para1: <b>beep</b> , Adjust beep volume |                |                            |       |
|          |                    |                                                                                  |                |                            |       |
|          |                    | Para1: <b>mic</b> , Adj                                                          | ust MIC gain   |                            |       |
|          |                    | Para2: <b>digita</b> l,                                                          | Adjust the dig | gital gain (No digital gai | n car |
|          |                    | be adjusted who                                                                  | en Para1=beej  | p) Range <b>0-65535</b>    |       |
|          |                    | Para2: codec, A                                                                  | djust codec g  | ain                        |       |
|          |                    | Para3: Paramete                                                                  | er Range:      |                            |       |
|          |                    | Para1                                                                            | Para2          | Para3                      |       |
|          |                    |                                                                                  | digital        | 0 ~ 65 35                  |       |
|          |                    | voice                                                                            | codec          | 0~7 (注1)                   |       |
|          |                    |                                                                                  | digital        | 0 ~ 65535                  |       |
|          |                    | beep                                                                             | codec          | Not supported              |       |
|          |                    |                                                                                  | digital        | 0 ~ 65535                  |       |
|          |                    | mic                                                                              | codec          | 0~8 (注2)                   | 1     |

|    | 0:+6dB 1: +3dB 2: 0dB 3: -3dB       |
|----|-------------------------------------|
|    | 4: -6dB 5: -9dB 6: -12dB 7: -15dB   |
|    | Note 2:                             |
|    | 0: 0dB                              |
|    | 5: +15dB 6: +18dB 7: +21dB 8: +24dB |
| =! | NA                                  |

# 5.30 +FREQCALI SCT2400 Transmit Frequency Calibration Register Configuration

| +CMD      | Operator&Para | Description                                                 |
|-----------|---------------|-------------------------------------------------------------|
| +FREQCALI | NULL          | NA                                                          |
|           | ?             | NA                                                          |
|           | =Para         | Set the frequency calibration register value                |
|           |               | Para: Frequency calibration register value, Range 0-12      |
|           |               | Calibration method: First configure the frequency           |
|           |               | calibration register value with the                         |
|           |               | AT+FREQCALI=Para, then use the                              |
|           |               | AT+TXCONTWAVE=on to enable continuous                       |
|           |               | transmission and see the frequency error on the spectrum    |
|           |               | analyzer. When obtaining the register value within the      |
|           |               | better deviation range,                                     |
|           |               | use AT+FREQCALI=! Para save to EEPROM                       |
|           | =!            | Set the frequency calibration register value and save it in |
|           |               | EEPROM                                                      |
|           |               | Para: Frequency calibration register value Range 0-12       |

# 5.31 TXCONTWAVE SCT2400 continuously transmitting

| +CMD        | Operator&Para | Description                                              |
|-------------|---------------|----------------------------------------------------------|
| +TXCONTWAVE | NULL          | NA                                                       |
|             | ?             | NA                                                       |
|             | =Para         | Para is used to enable or disable the SCT2400 continuous |
|             |               | transmission.                                            |
|             |               | Para:on Turn on continuous transmission                  |
|             |               | Para:off Turn off continuous transmission                |
|             | =!            | NA                                                       |

#### 5.32 + +BER SCT2400 BER Test

|--|

| +BER | NULL  | NA                                                      |
|------|-------|---------------------------------------------------------|
|      | ?     | NA                                                      |
|      | =Para | Para is used to enable or disable the SCT2400 bit error |
|      |       | rate test function.                                     |
|      |       | Para:on Turn on BER test                                |
|      |       | Para:off Turn off BER test                              |
|      | =!    | NA                                                      |

## 5.33 +CID Device Configuration

| +CMD | Operator&Para | Description                                             |
|------|---------------|---------------------------------------------------------|
| +CID | NULL          | NA                                                      |
|      | ?             | Query the current device ID                             |
|      |               | Response format: +CID: <para></para>                    |
|      |               | Para: device ID length is 16 strings(8bytes hex data)   |
|      | =             | NA                                                      |
|      | =!Para        | Set device ID, and this command can only be set once    |
|      |               | Para: device ID, length is 16 strings(8 bytes hex data) |
|      |               | Example: Para is 1234567890abcdef, which stands for the |
|      |               | current device ID is 1234567890abcdef                   |

### 5.34 +VOXTHRESHOLD VOX Threshold

| +CMD           | Operator&Para | Description                                                |
|----------------|---------------|------------------------------------------------------------|
| + VOXTHRESHOLD | NULL          | NA                                                         |
|                | ?             | Query VOX start-up and shut-down value of threshold        |
|                |               | (high or low)                                              |
|                |               | Query response message format: +VOXTHRESHOLD:              |
|                |               | Para1,Para2                                                |
|                |               | Para1: VOX, if start-up threshold (high) VOX detection     |
|                |               | energy is greater than this value, turn on VOX call (value |
|                |               | range 1-65535)                                             |
|                |               | Para2: VOX, if shut down threshold (low) VOX detection     |
|                |               | energy is less than this value, turn off the VOX call      |
|                |               | (value range <b>1-65535</b> )                              |
|                | =Para1,Para2  | Para1: VOX, if start-up threshold (high) VOX detection     |
|                |               | energy is greater than this value, turn on VOX call (value |

|    | range 1-65535)                                               |
|----|--------------------------------------------------------------|
|    | Para2: VOX, if shut-down threshold (low) VOX detection       |
|    | energy is less than this value, turn off the VOX call (value |
|    | range <b>1-65535</b> )                                       |
|    | Para1>Para2                                                  |
| :! | NA                                                           |

#### 5.35 +TEST Audio Path Test Mode

| +CMD   | Operator&Para | Description                                             |
|--------|---------------|---------------------------------------------------------|
| + TEST | NULL          | NA                                                      |
|        | ?             | NA                                                      |
|        | =Para1,Para2  | Para1:codec Test the audio path associated with codec   |
|        |               | The Para2:loop 2400 baseband loops the ADC data of      |
|        |               | the external codec directly to the DAC output of the    |
|        |               | codec, and turns on the audio amplifier.                |
|        |               | Para2: 1ktone Control MCU and send a 1kHz Tone          |
|        |               | sound to the external codec DAC, and turns on the audio |
|        |               | amplifier                                               |
|        |               | Para2: 1kbeep Control MCU and generate a 1kHz           |
|        |               | continuous beep tone and turns on the audio amplifier   |
|        |               | Para2:off Sleep codec, restore normal receiving mode,   |
|        |               | turn off audio amplifier                                |
|        | =!            | NA                                                      |

## 5.36 +HELP Help Command

| +CMD  | Operator&Para | Description                           |
|-------|---------------|---------------------------------------|
| +HELP | NULL          | Output all supported AT command names |
|       | ?             | NA                                    |
|       | =             | NA                                    |
|       | =!            | NA                                    |
|       | &             | NA                                    |

### 5.37 +CID CID

| +CMD | Operator&Para | Description                                          |
|------|---------------|------------------------------------------------------|
| +CID | NULL          | NA                                                   |
|      | ?             | Query customer ID and serial number                  |
|      |               | Query response message format: AT+CID?               |
|      |               | packet reports customer ID in 16 characters, every   |
|      |               | character's range is <b>from 0 to f</b> ,            |
|      | =!            | AT + CID =! Para. Set customer ID and serial number, |
|      |               | power fail safeguard and only can be written once.   |
|      |               | Example: AT + CID != 0123456789abcdef                |

# **6 AT Special Command**

#### 6.1 AT Echo Command

ATE1 Turn on echo functionATE0 Turn off echo function